Ingresas a la página (smoreno.com.ar)

Lo primero que te vamos a pedir es tu mail:

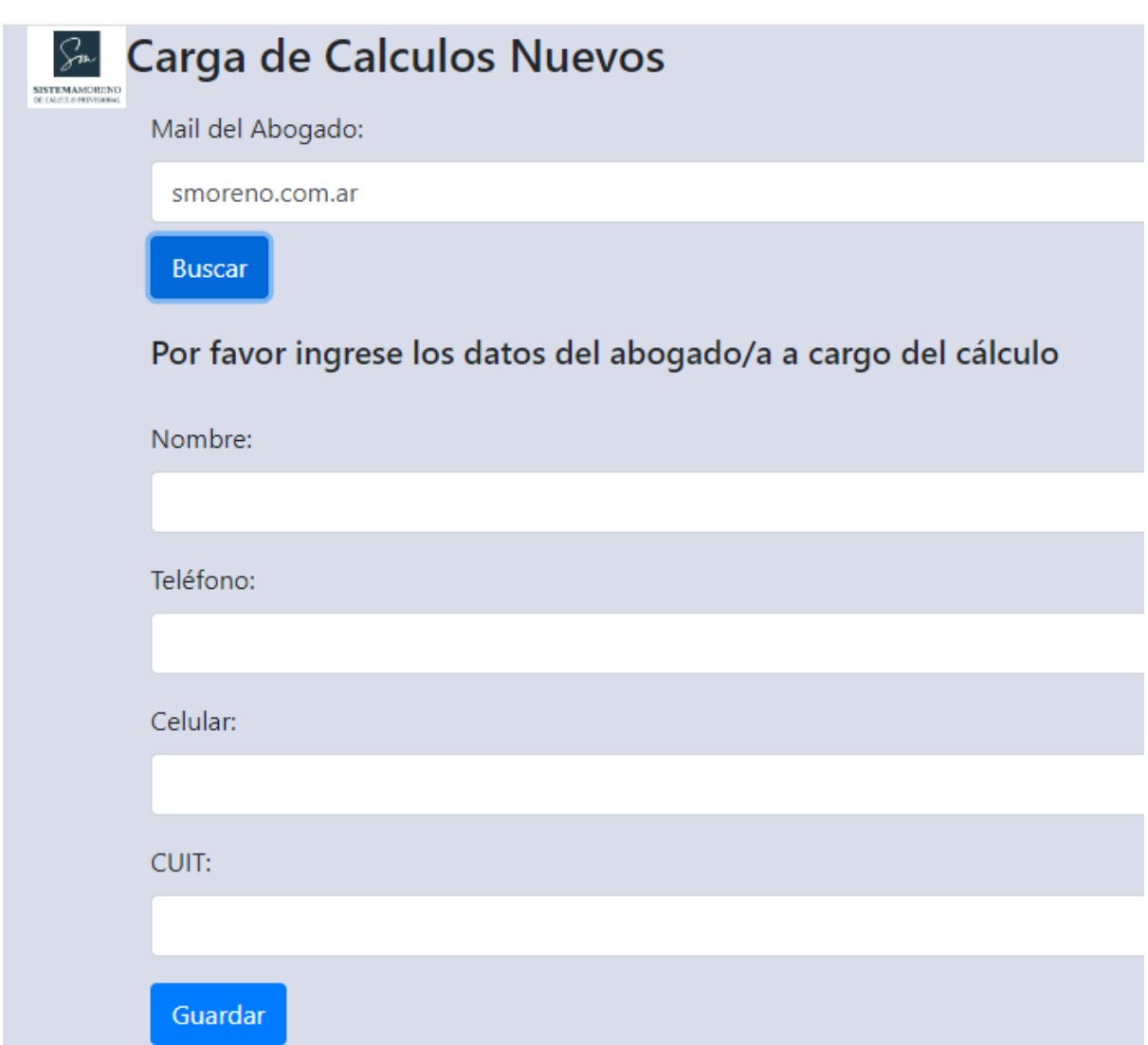

Si ya están cargados tus datos te vamos a pedir que confirmes si son correctos. Sino te vamos a pedir los datos del abogado para registrar.

En la siguiente ventana tenés que seleccionar el tipo de cálculo e ingresar el nombre del titular:

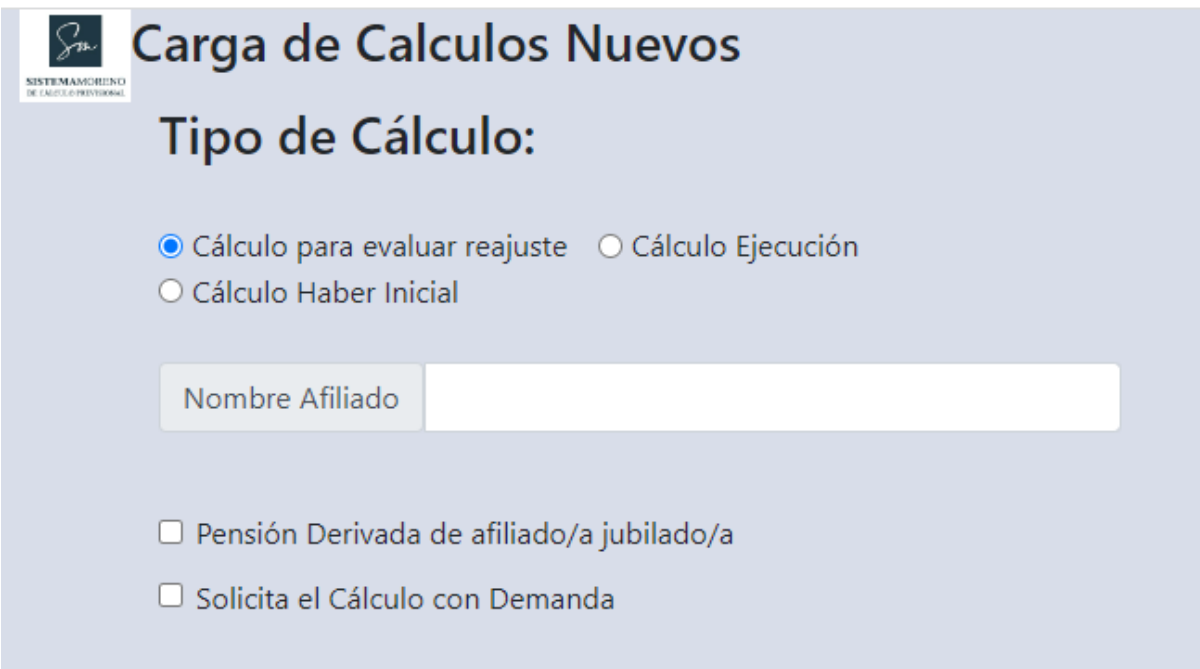

Cálculo para Evaluar Reajuste: Cálculo que se realiza antes de iniciar el juicio (para ver si da diferencias para reclamar) o para presentar con el juicio. Se puede además solicitar la demanda para iniciar (es una demanda modelo adaptada al caso)

Cálculo Haber Inicial: Solamente para una persona **no jubilada** para determinar qué haber debería cobrar por ANSES (no se calcula el haber reajustado solamente cuánto correspondería que liquide ANSES)

Cálculo Ejecución: **Sólo se realiza cuándo ya tengo sentencia, para:** 

- Evaluar cuánto debería cobrar la persona (si no está liquidado por ANSES)
- Para iniciar ejecución de sentencia (presentar en el expediente para luego pedir embargo)
- Calcular si la liquidación de ANSES fue correcta o en todo caso iniciar ejecución de sentencia por las diferencias entre lo liquidado y lo que correspondería. Se puede solicitar asimismo la demanda de ejecución de sentencia.

Además del tipo de cálculo se debe indicar si se trata de una pensión derivada (el / la titular percibe un beneficio que deriva del fallecimiento del titular de una pensión en cuyo caso se solicitará la fecha de fallecimiento. Además se deberá ingresar si se solicita la demanda con el cálculo:

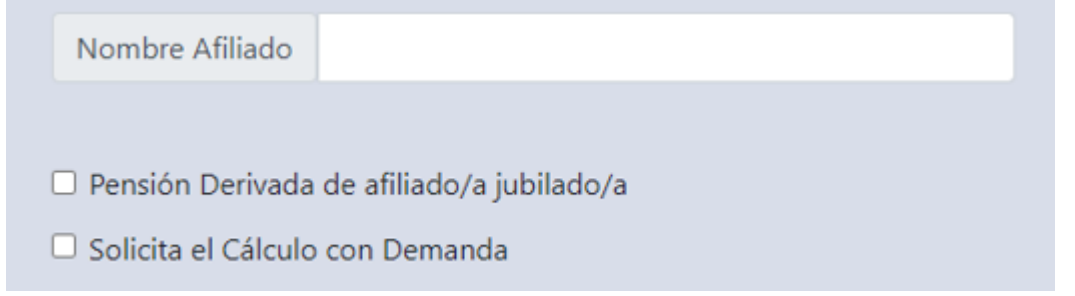

Si elige cálculo de Ejecución se piden algunos datos adicionales:

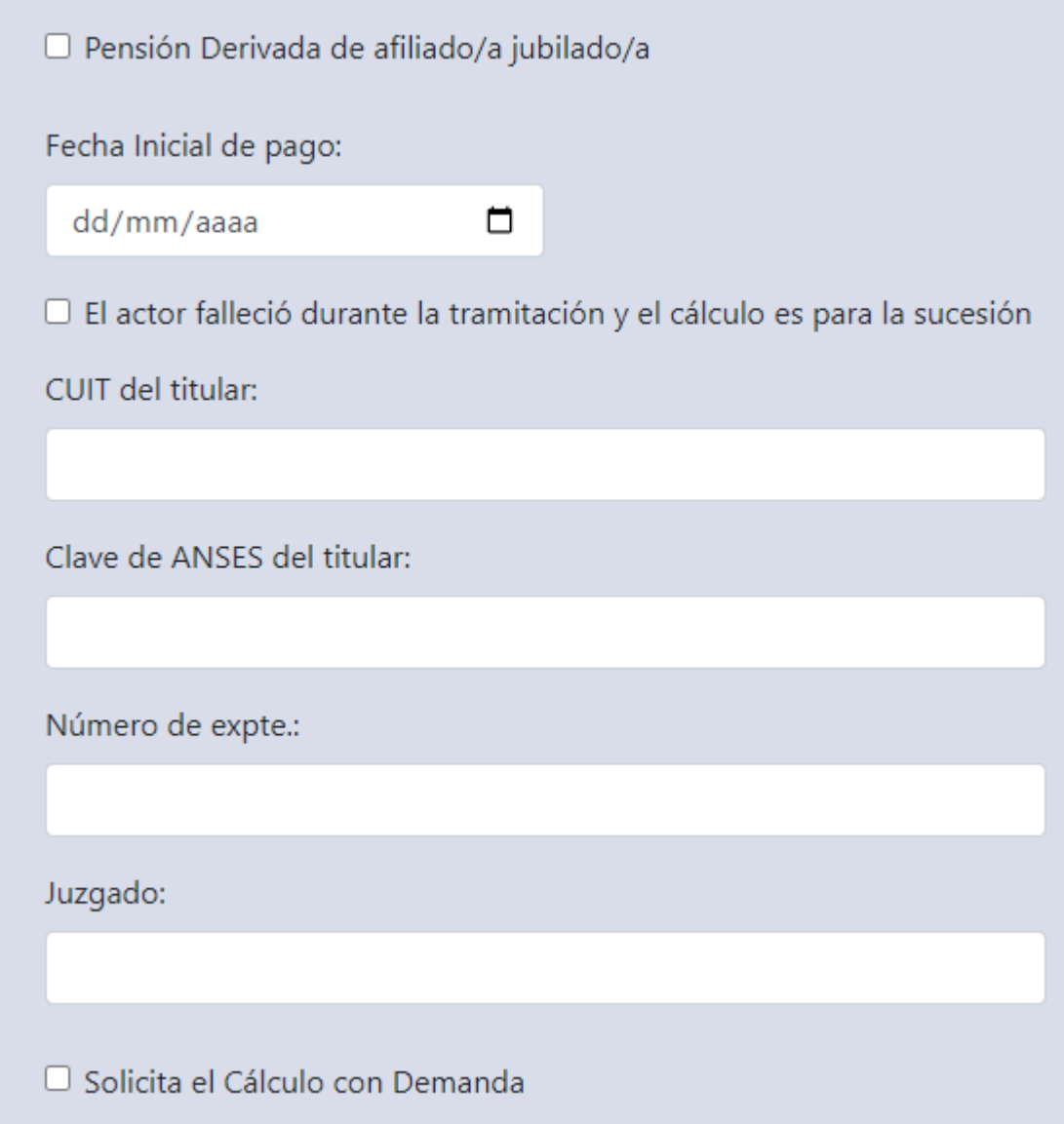

La fecha inicial de pago – salvo que no haya habido prescripción por no contestación de demanda / rebeldía – normalmente equivale a dos años hacia atrás de la fecha de interposición del reclamo administrativo ante ANSES.

Además deberá indicar si el actor falleció a lo largo del proceso **sólo en el caso que nadie cobre derecho a pensión por lo cual el beneficio iría a la sucesión.**

Además le vamos a solicitar CUIT y Clave de ANSES, número de expte. Y juzgado.

Una vez completo se le va a solicitar que adjunte los archivos necesarios de acuerdo al tipo de Cálculo:

## Archivos requeridos para el Cálculo

Para Cálculo de Ejecución deberá adjuntar Resolución de Otorgamiento del beneficio (con resolución de pensión derivada en el mismo archivo de corresponder), todas las sentencias y haya habido en el expte. (en un sólo pdf) y en caso que el titular tenga servicios autónomos el detalle de deuda del SICAM

Cada ítem solicitado deberá ser adjuntado en un Archivo (El máximo es de 5 Mb en formato pdf legible por favor)

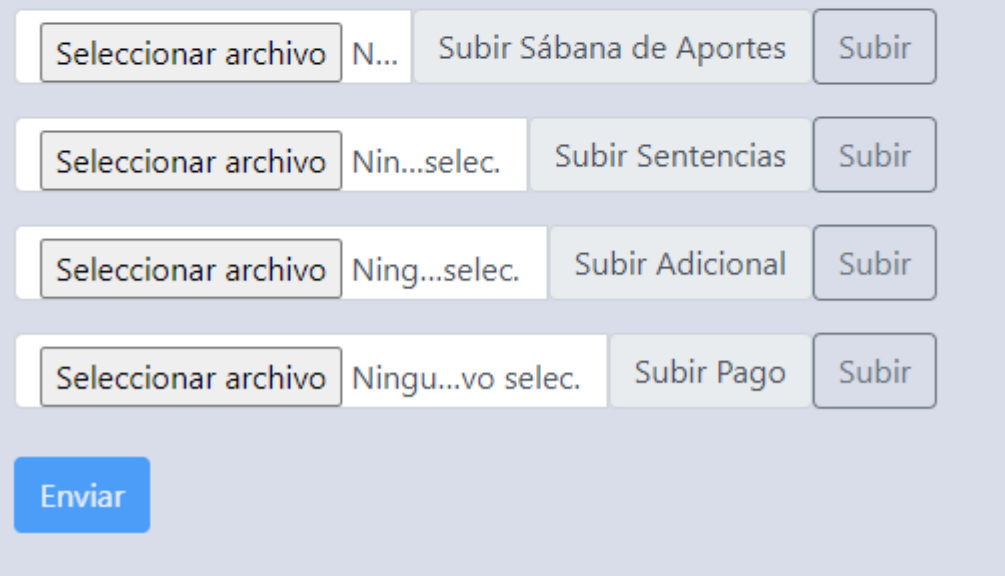

## **Importante!!!!**

**Por limitaciones del servidor y de espacio sólo se admiten archivos en pdf y con un peso máximo de 5 Mb.** Este es el mismo límite que pone el poder judicial de la nación.

Subidos los archivos podrá revisar si son correctos o en su caso borrarlos:

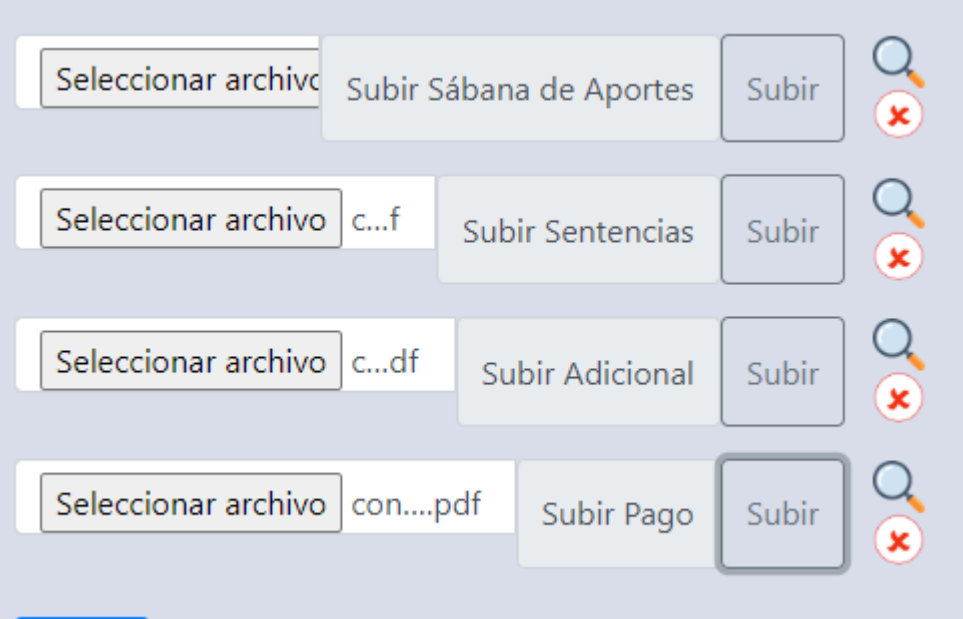

Terminada la carga se habilia el botón Enviar para enviar el pedido de cálculo:

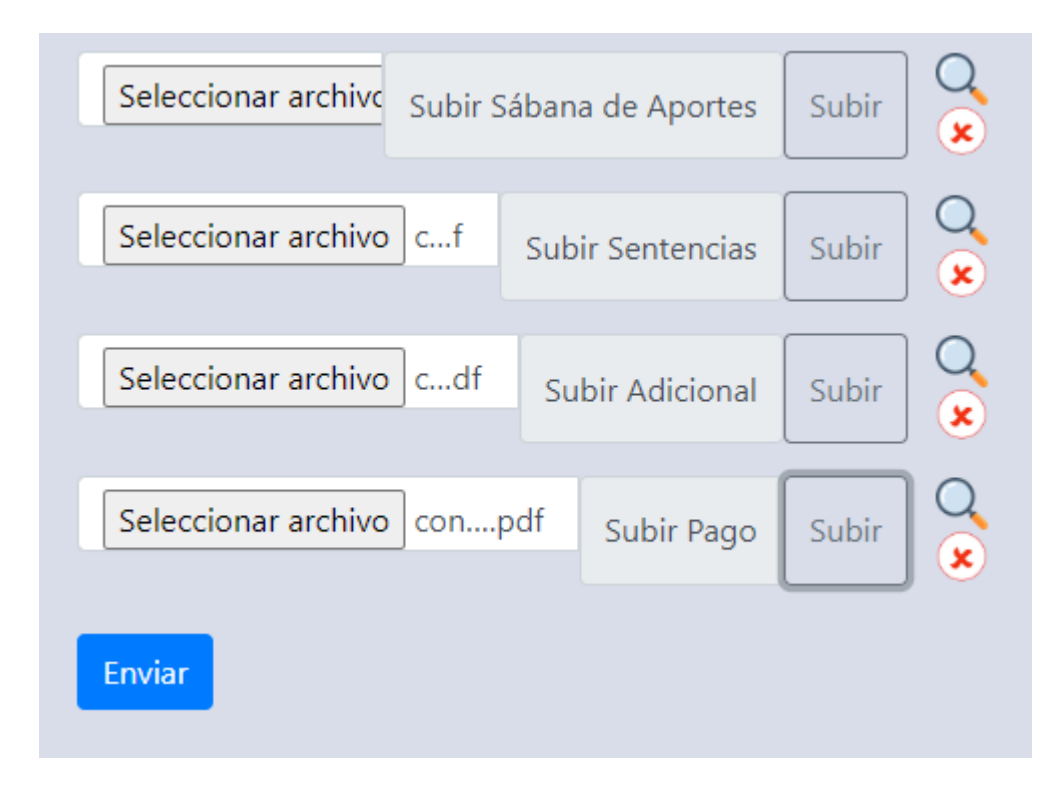